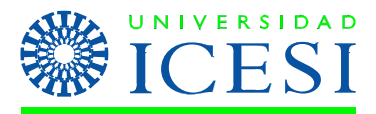

**Guía Práctica No. 1 -EDI Profesora: Natalia Aguilera Mosquera Curso: Diseño de la cadena de suministros II Semestre 2009**

**Práctica No. 1 Tema: Pedidos y mensajes EDI**

### **Preparación Previa:**

Lectura sobre EDI. EAN International, And Introduction to EDI, Copyright EAN International 1998. (Ver carpeta de Anexos, anexo #2, nombre de archivo .pdf "EDI". Páginas 23 a la 39) Presentación en clase de la profesora.

### **Objetivo:**

Conocer las diversas formas mediante las cuales se puede realizar un pedido y cuales áreas están involucradas en este proceso.

Aprender cómo se envían los pedidos a través de mensajes EDI. Teniendo en cuenta los parámetros para alimentar el sistema EDI, para tener una información confiable.

# **Materiales y equipos:**

- Computadores de la sala (Excel)
- 4 Hojas de papel, tamaño carta.

# **Procedimiento:**

- 1. Un pedido se debe generar cuando se detecta una necesidad en el almacén de materia prima o de producto terminado. ¿Cómo podrían detectar ustedes esta necesidad? (Ejemplo: Verificando estanterías, mediante un sistema de información, etc.)
- *2.* Generar un formato, en el cual se identifique la información necesaria para realizar una orden de compra. Tomar como guía los elementos que usted crea necesarios que deben ir para identificar la empresa que pide, los artículos, las cantidades, etc.

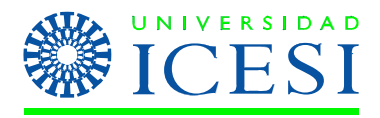

3. Por medio de la herramienta Excel, realizar una plantilla para codificación y decodificación de mensajes EDI. Sugerencia: Utilice la función de separar texto.

### Ejemplo: Mensaje: 01253611211071230

Los primeros dos dígitos corresponden al cliente (de acuerdo con la tabla inferior), los siguientes 5 dígitos corresponden a la referencia del producto, los siguientes 6 dígitos corresponden a la fecha (dd/mm/aa) y los últimos 4 corresponden a la hora (hora militar 24 horas) en que se realizó el pedido.

#### Códigos para descifrar el mensaje:

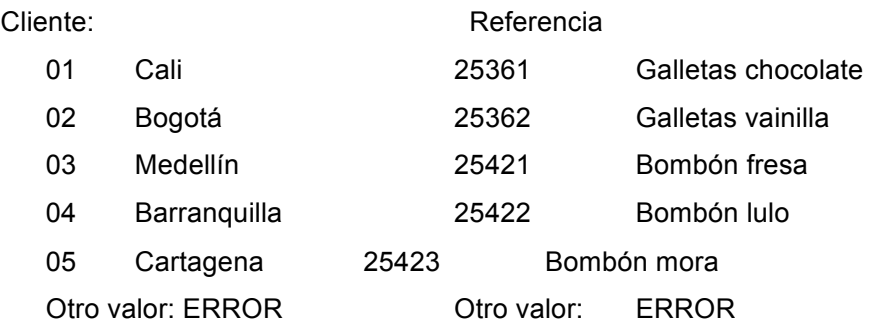

Luego de decodificar el mensaje quedaría así:

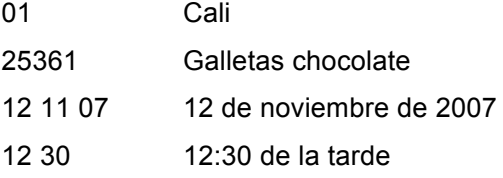

Entonces, el pedido lo realizó la empresa en Cali el día 12 de noviembre de 2007 a las 12:30 y desea galletas de chocolate.

Ejemplo de códigos:

- i. Cliente
- ii. SKU 1
- iii. No. de unidades de SKU 1

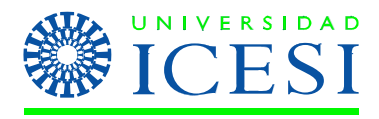

- iv. SKU 2
- v. No. de unidades de SKU 2
- vi. Total
- vii. Fecha del pedido
- viii. Hora del pedido
- ix. Fecha de la entrega
- x. Hora de la entrega
- 4. Realice 5 mensajes para que sus compañeros los decodifiquen.
- 5. Enviar copias a las respectivas áreas que están relacionadas con el pedido y la satisfacción del mismo. ¿Qué áreas?

Preguntas:

- 1. Describa con sus propias palabras las actividades realizadas durante la práctica y las dificultades que encontró durante el proceso.
- 2. ¿En qué consisten los mensajes EDI y cuál es su importancia en la comunicación de las empresas?
- 3. ¿Cuál es la importancia de enviar copias de la orden de pedido a las diferentes áreas?

*Requerimientos del informe: Desarrollarse en un máximo de 2 hojas.*

*Cali, agosto de 2009*